## Field types

When you create a field, you also set what type of field it is. Quick Base offers many types of fields—each designed for a specific purpose. You should use the most specific field type possible when defining your fields. This helps Quick Base set up your app.

Note: Several field types behave differently in the Quick Base mobile app, or in a web browser on a mobile device, when viewing and editing records. Read more.

Quick Base provides the following field types. The table below describes each, and indicates if the field's **Searchable** property is set by default.

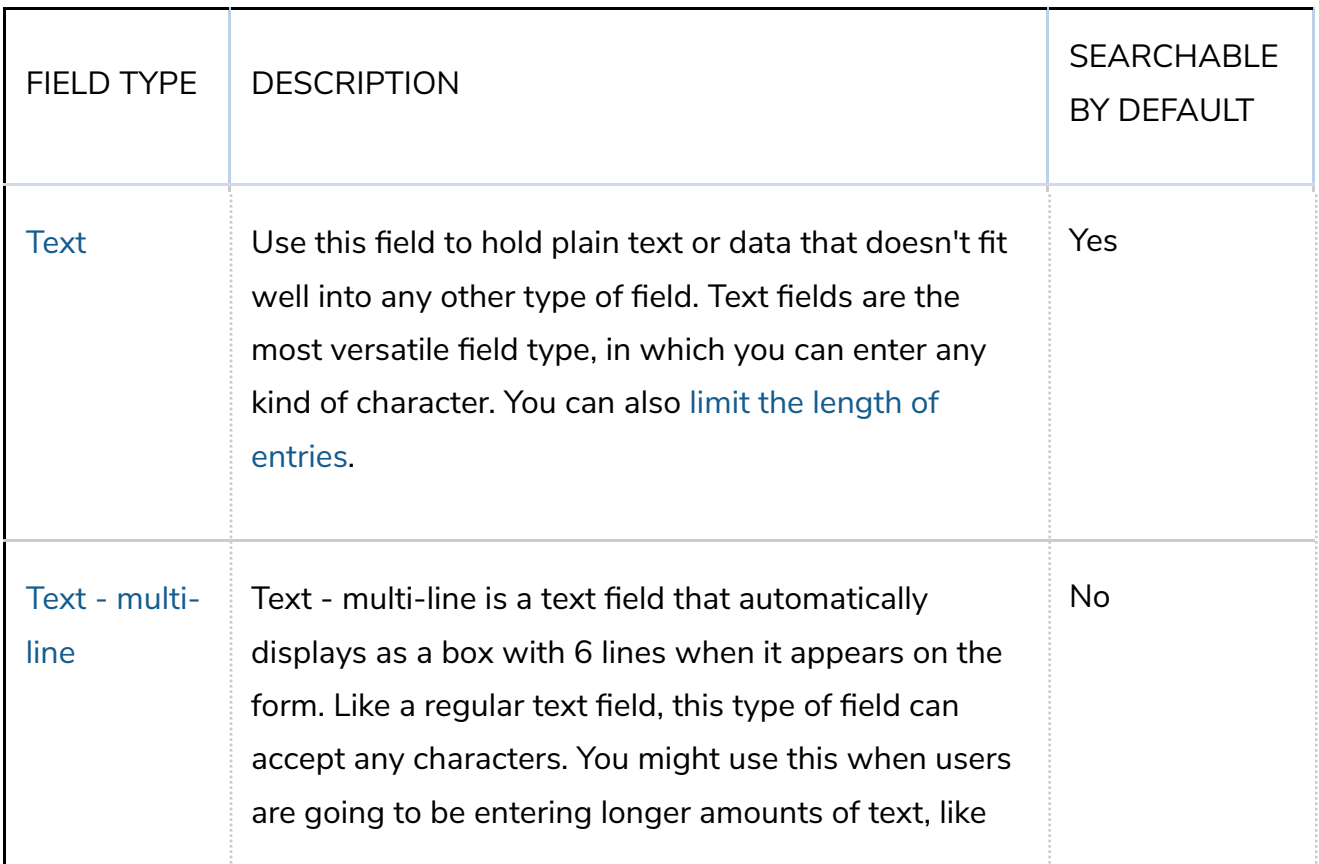

## Basic field information

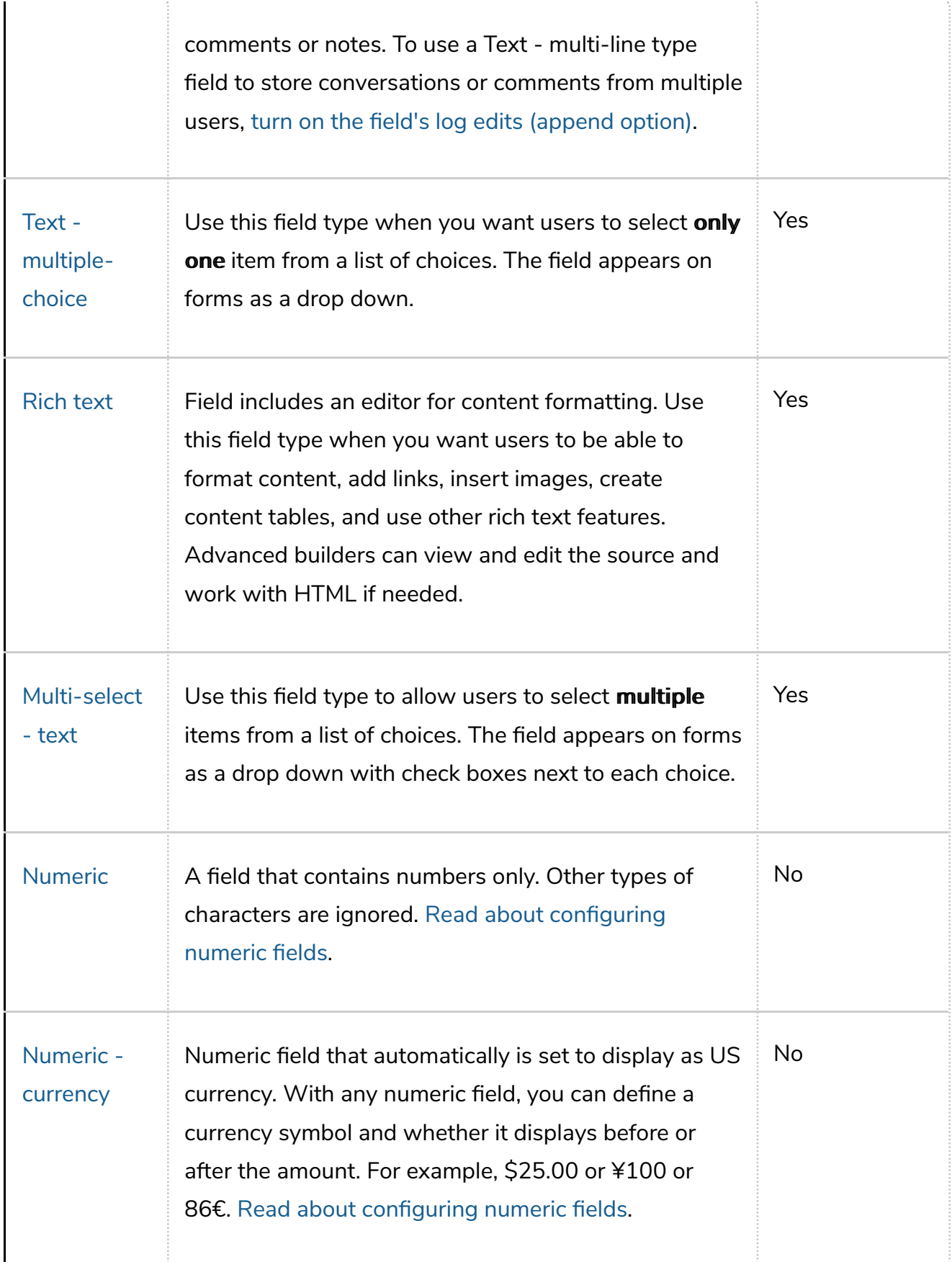

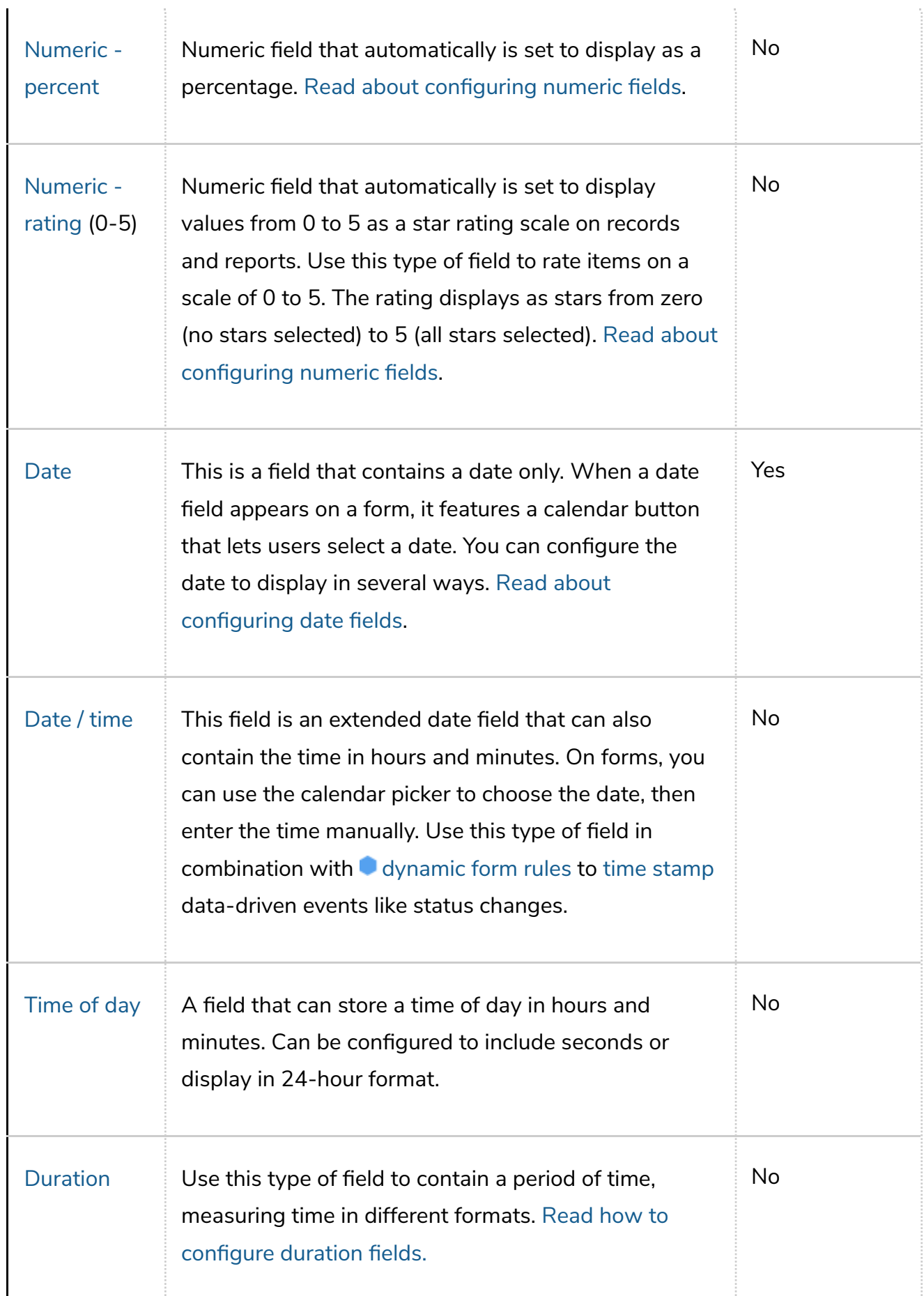

 $\hat{\gamma}$